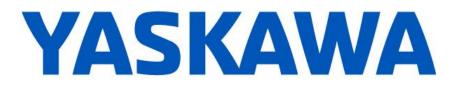

## **Release Notes for MPiec controller firmware**

Release 3.5.1.2 for MP2600iec, MP3200iec, and Sigma-7Siec

December, 2018

| New Feature                                  |                                                                                    |                                                                                                    |  |  |
|----------------------------------------------|------------------------------------------------------------------------------------|----------------------------------------------------------------------------------------------------|--|--|
| Number         Summary         Release Notes |                                                                                    | Release Notes                                                                                                    |  |  |
| 11971                                        | Support alternate flash chips in MP2600iec, MP3200iec, and Sigma-7Siec controllers | This firmware supports new controller hardware revisions (MP2600iec, MP3200iec, and Sigma-7Siec only) that have different memory chips than previous versions. |  |  |

|        | Known Issues                                                                                                    |                                                                                                    |                                                                                                    |  |
|--------|----------------------------------------------------------------------------------------------------|----------------------------------------------------------------------------------------------------|----------------------------------------------------------------------------------------------------|--|
| Number | Known Issue                                                                                                    | Details                                                                                                    | Workaround                                                                                                    |  |
| 11439  | Re-initializing PCIe<br>communication during<br>Mechatrolink reset causes<br>RM100 card to stop responding                                                        | The RM100 card is not yet supported by MPiec controllers.                                                                                                    | Y_ResetMechatrolink cannot be<br>used successfully when an<br>RM100 option card is installed.                                                                                                    |  |
| 11214  | Confusing method of adding<br>Auxiliary IP addresses                                                                                                    | The process for adding an auxiliary IP address is confusing.                                                                                                    | Click the + sign in line with<br>Auxiliary IP to begin the process.<br>The + symbol will turn into a<br>x. Fill out the fields for Address<br>and Subnet Mask and press the +<br>symbol in line with the Address<br>field. Finish by pressing Save to<br>save the results. |  |
| 10690  | MotomanSync : Unable to Restart<br>and continue buffered moves<br>after an abort                                                                                  |                                                                                                    | The application program must track the buffered moves and re-<br>execute them if necessary.                                                                                                    |  |
| 10670  | Some axis alarms (A.D00) on<br>Sigma-7 ServoPacks cannot be<br>cleared from controller                                                                            | On Sigma-7, ServoPack alarm A.d00 may not be clearable at speeds around 6000rpm.                                                                                                    | If you believe you have this<br>problem, please contact Yaskawa<br>support for details on how to work<br>around this problem.                                                                                                    |  |
| 10662  | When using MC_TorqueControl<br>function block, an unexpected<br>initial velocity or torque value<br>maybe be caused when<br>TorqueRamp input values are<br>small. | When using MC_TorqueControl with a small value applied to the TorqueRamp input, the servopack may first briefly apply torque in the reverse direction before continuing with torque in the correct direction.                                                                                                    | Increasing the TorqueRamp input value can reduce or eliminate this behavior.                                                                                                    |  |
| 10351  | Slowdown in STRING_TO_XXX<br>functions when stack check is<br>enabled                                                                                             | Stack check verifies that memory is allocated<br>correctly on the controller. However, it will<br>reduce performance, especially for the string<br>conversion functions. String conversion<br>functions operate 2 to 3 times slower when<br>stack check is enabled. It is recommended to<br>use the stack check during development, but<br>not when the system is deployed. | Deactivate stack check before final project deployment.                                                                                                    |  |

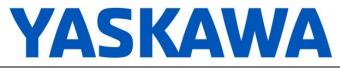

|        | Known Issues                                                                                                    |                                                                                                    |                                                                                                    |  |  |
|--------|----------------------------------------------------------------------------------------------------|----------------------------------------------------------------------------------------------------|----------------------------------------------------------------------------------------------------|--|--|
| Number | Known Issue                                                                                                    | Details                                                                                                    | Workaround                                                                                                    |  |  |
| 9703   | MPiec on Sigma-7 does not have<br>battery backed RAM and is<br>dependent on SRAM                                                 | <ul> <li>For the Sigma-7Siec platform there are the following differences in the hardware platform:</li> <li>1) Position offset for absolute encoders is stored in the flash file system. If the customer uses an absolute encoder and sets the offset continuously, then the flash could wear out. Do not continuously reset the offset if absolute encoders are used.</li> <li>2) PLC retain memory is not supported.</li> <li>3) RTC clock is not backed up. The clock will reset to January 1, 2000 on reboot.</li> <li>4) Modbus variables cannot be retained.</li> <li>5) Alarm history is not stored across power cycles.</li> </ul> | No workaround exists.                                                                                                    |  |  |
| 7606   | MC_GroupEnable / Disable<br>should not be used concurrently<br>with Y_ResetMechatrolink                                          |                                                                                                    | Use interlocks to prevent these function blocks from running at the same time.                                                                                                    |  |  |
| 7576   | After Mechatrolink-III<br>communication errors, the<br>MTD2310 remote I/O module<br>does not reconnect                           | Upon removing and reconnecting the<br>Mechatrolink-III network connection, the<br>MTD2310 remote I/O module shows a<br>flashing red 'F'. Once in this state the<br>controller cannot read inputs or set outputs.                                                                                                    | To clear this state, the MTD2310 must be powered cycled.                                                                                                    |  |  |
| 7234   | BOOL value from comparison<br>stays on for two scans                                                                             | BOOL result from some function blocks<br>(AND, for example) can stay on for an extra<br>scan.                                                                                                    | If EN/ENO connections are used<br>somewhere in the LD network<br>then this bug will not occur as the<br>compiler will take another path. If<br>you don't connect EN/ENO then<br>the compiler will take the path<br>with the bug. If at least one<br>EN/ENO is connected in each<br>network then the good path will be<br>taken by the compiler. |  |  |
| 6712   | MP3200iec and MP3300iec CPU<br>architectures are not reporting<br>maximal floats as NAN (Not a<br>Number) or INF (Infinite)      | MP3200iec and MP3300iec do not support<br>IEEE 754. As a result, adding two floating<br>point numbers, which would normally cause<br>an INF or NAN error, will report the maximum<br>floating point value instead. Additionally,<br>ENO will remain TRUE instead of becoming<br>FALSE which is expected when an overflow<br>is detected.                                                                                                    | User applications should check for overflow conditions.                                                                                                    |  |  |
| 6343   | Ethernet/IP Multicast only works<br>correctly on Port A (CN11A) of<br>the MP2600iec                                              | Multicast Ethernet/IP data will only be<br>broadcast over Port A (CN-11A).<br>Consequently, Port B (CN-11B) should not be<br>used for Ethernet/IP communication.                                                                                                    | Use Port A (CN-11A) for Ethernet/IP communication.                                                                                                    |  |  |
| 5965   | Configuring a SERVOPACK to<br>use a pre-configured output<br>prevents IEC control of any<br>SERVOPACK outputs                    | If a ServoPack function such as /BK brake<br>control is assigned to any of the ServoPack<br>outputs (SO1, SO2, SO3), The MPiec<br>controller is prevented from controlling any of<br>the outputs.                                                                                                    | No workaround exists.                                                                                                    |  |  |
| 5915   | Trying to enable the same axis<br>with two <i>MC_Power</i> blocks at the<br>same time results in internal<br>motion kernel error | Trying to enable the same axis with two <i>MC_Power</i> blocks at the same time results in internal motion kernel error.                                                                                                    | Do not use multiple <i>MC_Power</i> blocks on the same axis at the same time. Yaskawa recommends that each axis have only one <i>MC_Power</i> block.                                                                                                    |  |  |

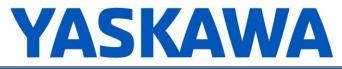

| Known Issues |                                                                                                    |                                                                                                    |                                                                                                    |  |
|--------------|----------------------------------------------------------------------------------------------------|----------------------------------------------------------------------------------------------------|----------------------------------------------------------------------------------------------------|--|
| Number       | Known Issue                                                                                                    | Details                                                                                                    | Workaround                                                                                                    |  |
| 5724         | PLC will enter the RUN state after<br>finishing a test move in Hardware<br>Configuration                                            | When attempting to start a program using the<br>Project Control dialog while running a test<br>move through the Hardware Configuration,<br>the controller correctly prevents the PLC from<br>entering the RUN state, but still indicates that<br>the controller is in the RUN state with the<br>request to enter RUN mode pending. When<br>the move finishes the PLC will enter the RUN<br>state. | Do not RUN the PLC when<br>Hardware Configuration is<br>performing a test move.                                                                                                    |  |
| 5703         | MP2600iec can get watchdog alarm and bad CRC on restart                                                                             | To reboot, the controller sends a software<br>reset command to the ServoPack. Since the<br>ServoPack is rebooting, it does not<br>acknowledge the command.                                                                                                    | Ignore these alarms in the alarm history.                                                                                                    |  |
| 5697         | Slave axis cannot synchronize to<br>a master axis that has S-curve<br>filtering                                                     | Applications using camming and gearing will<br>not follow a master axis that has the S-curve<br>filter enabled.                                                                                                    | Do not use an S-curve filter on<br>any master axis unless the slave<br>has an identical S-curve filter.                                                                                                    |  |
| 5686         | MPiec Modbus server seems to stop communicating                                                                                     | If a Modbus Master polls for data from the MPiec too often, the controller can be overloaded and slow Modbus TCP/IP communication.                                                                                                    | On the Modbus Master, add a 5ms (or longer) timer between read and write queries.                                                                                                    |  |
| 5521         | CPU utilization is not displayed<br>accurately for MP2600iec when<br>the IEC task time and motion<br>engine cycle time are the same | The CPU utilization always reports 0.1%<br>when an IEC task runs at the same rate as<br>the motion engine. To get more accurate<br>utilization data, the scheduler must run more<br>often than the user task and the user task<br>must continue to execute over multiple<br>scheduler cycles.                                                                                                    | The individual task statistics<br>MinDuration_us,<br>CurDuration_us,<br>MaxDuration us stored in<br>PLC_TASK_1 (etc.) are reported<br>in microseconds, which is more<br>useful for determining watchdog<br>timers for tasks running at the<br>same rate as the motion kernel. |  |
| 5460         | Y_CamOut.DisenageData.End<br>Mode=Immediate <b>is not</b><br><b>supported</b>                                                       | Disengage mode is not supported and will result in error 4400 – unsupported disengage mode.                                                                                                    | Implement the same behavior by using the current master position as disengage position.                                                                                                    |  |
| 5227         | XML configuration files are<br>cached via classic web server                                                                        | When a project archive is deleted and a new<br>one installed, the classic web interface<br>appears to show the old version of<br>user/config/startup/io.xml.<br>The file has actually been updated, but the<br>web browser has cached the old version.                                                                                                    | Disable caching of XML<br>configuration files in Internet<br>Explorer.                                                                                                    |  |
| 4641         | With classic web server, booting<br>up in supervisor mode shows<br>extra menu options                                               | When controller is started in supervisor<br>mode, the web menu shows all menu options<br>immediately even if the Admin user is not<br>logged in. Some options will require login<br>before they can be used.                                                                                                    | Login with the Admin password in supervisor mode.                                                                                                    |  |
| 4395         | Large positions will not be<br>displayed to full precision in the<br>web interface Java applet or<br>Hardware Configuration         | Positions greater than 2147483648.0 are<br>written in scientific notation and will lose<br>some precision when displayed in the applet<br>or Hardware Configuration. The position<br>stored in the controller is not affected.                                                                                                    | If possible, change the origin<br>using <i>MC_SetPosition</i> or<br><i>MC_StepRefPulse</i> or change the<br>position scale so that the full<br>position can be seen.                                                                                                    |  |
| 4356         | Axis state machine doesn't track<br>superimposed moves                                                                              | Executing MC_MoveSuperImposed without executing another motion block afterwards causes the axis to remain in the standstill state.                                                                                                    | Executing another motion block<br>after MC_MoveSuperImposed<br>fixes the axis state.                                                                                                    |  |

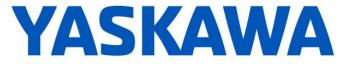

| Known Issues |             |         |            |  |
|--------------|-------------|---------|------------|--|
| Number       | Known Issue | Details | Workaround |  |

## **Limitations**

Unsupported Card Modules JAPMC-PL2300-E Counter Module JAPMC-PL2310-E Pulse Output Module 218IF-Y1 Serial Communication card not supported on MP3200iec

Unsupported Mechatrolink Devices JEPMC-PL2900 Counter Device

Counter Device JEPMC-PL2910 Pulse Output Device